## **Tri Auto ZX2+ Kurzanleitung Bedienung**

\* Bitte lesen Sie vor dem Gebrauch des Tri Auto ZX2+ die beiliegende Bedienungsanleitung. \* Diese Verfahren gehen von den Standardeinstellungen aus Wenn Sie die Standardeinstellungen ändern, vergewissern Sie sich, dass die Einstellungen wie gewünscht korrekt geändert werden. \* Die Feilen sind empfindlich und sollten mit Vorsicht behandelt werden.

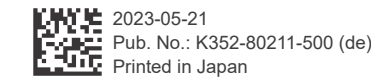

Für weitere Informationen scannen Sie bitte den OR-Code

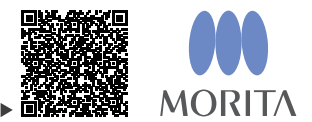

**Grundlegende Verwendung** 

Dieses Verfahren wird empfohlen, wenn Sie neu im Umgang mit dem Tri Auto ZX2+ sind. Verwenden Sie nur zwei Arten von Speichereinstellungen (m1 und m2).

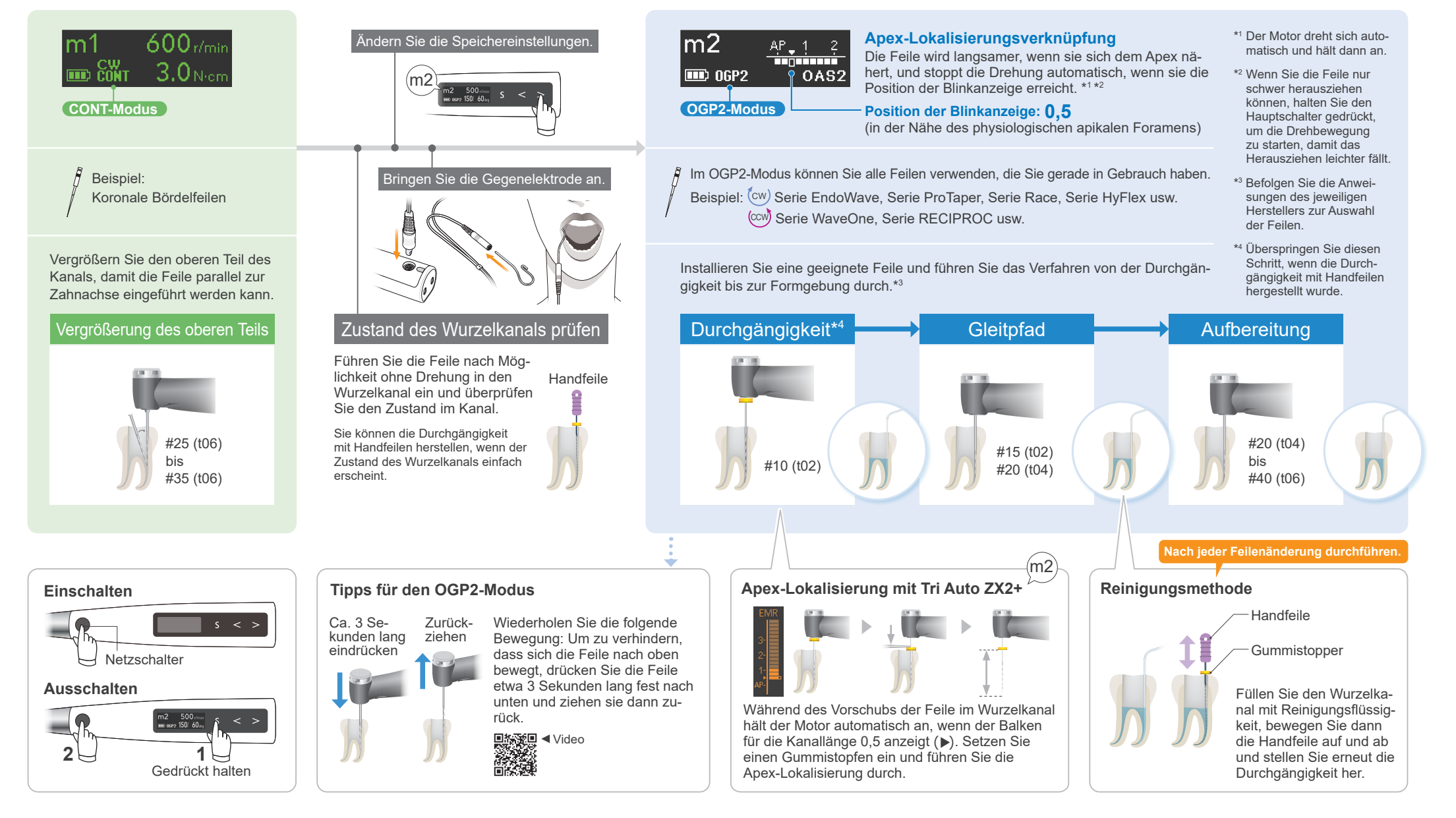

### **Erweiterte Verwendung** Dieses Verfahren wird empfohlen, wenn Sie die Schnittleistung verbessern möchten.

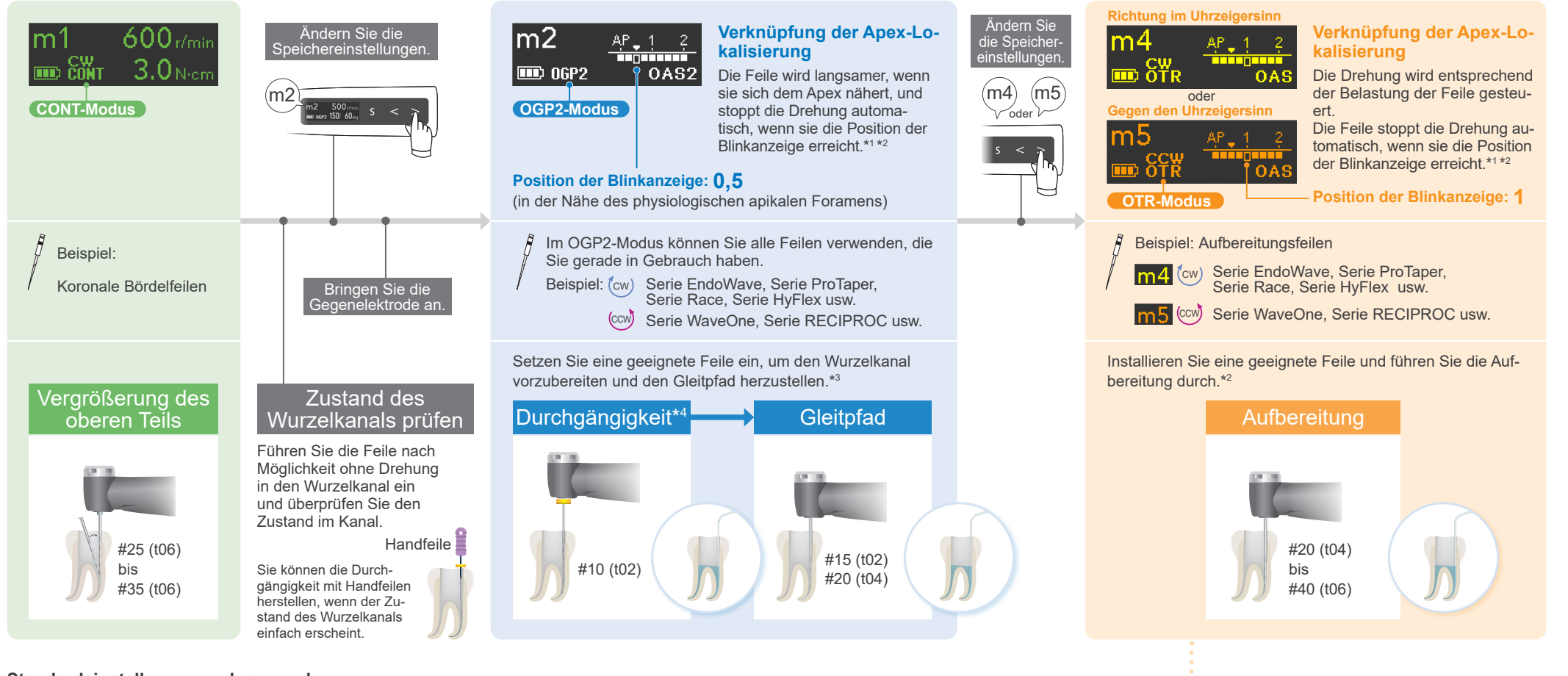

#### **Standardeinstellungen und -anwendungen**

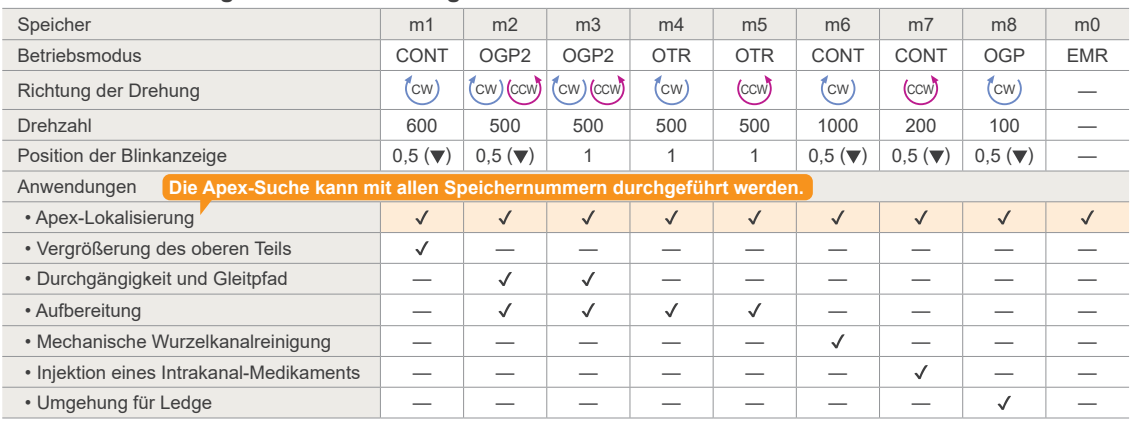

# Tipps für den OTR-Modus<br>Indikation für den Rückzugszeitpunkt SIGNALTON!

#### ter Richtung gedreht hat. (Wenn Withdraw Wenn sich die Feile dreimal in umgekehr-Sounds auf Ein eingestellt ist, hören Sie einen Ton mit konstanten Intervallen)

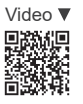

Wiederholen Sie die folgende Bewegung: Schieben Sie die Feile langsam vor und ziehen Sie sie schnell zurück, wenn sie sich rückwärts zu drehen beginnt.

\*1 Der Motor dreht oder reversiert automatisch vor dem Anhalten.

- \*<sup>2</sup> Wenn Sie die Feile nur schwer herausziehen können, halten Sie den Hauptschalter gedrückt, um die Drehbewegung zu starten, damit das Herausziehen leichter fällt.
- \*3 Befolgen Sie die Anweisungen des jeweiligen Herstellers zur Auswahl der Feilen.
- \*4 Überspringen Sie diesen Schritt, wenn die Durchgängigkeit mit Handfeilen hergestellt wurde.

Warenzeichen und eingetragene Warenzeichen: Teile der in dieser Bedienungsanleitung verwendeten Namen von Unternehmen, Produkten, Dienstleistungen usw. Können entweder Marken oder eingetragene Warenzeichen, die Eigentum der jeweiligen Unternehmen sind, enthalten. © 2023 J. MORITA MFG. CORP.